# **Кредитные карты**

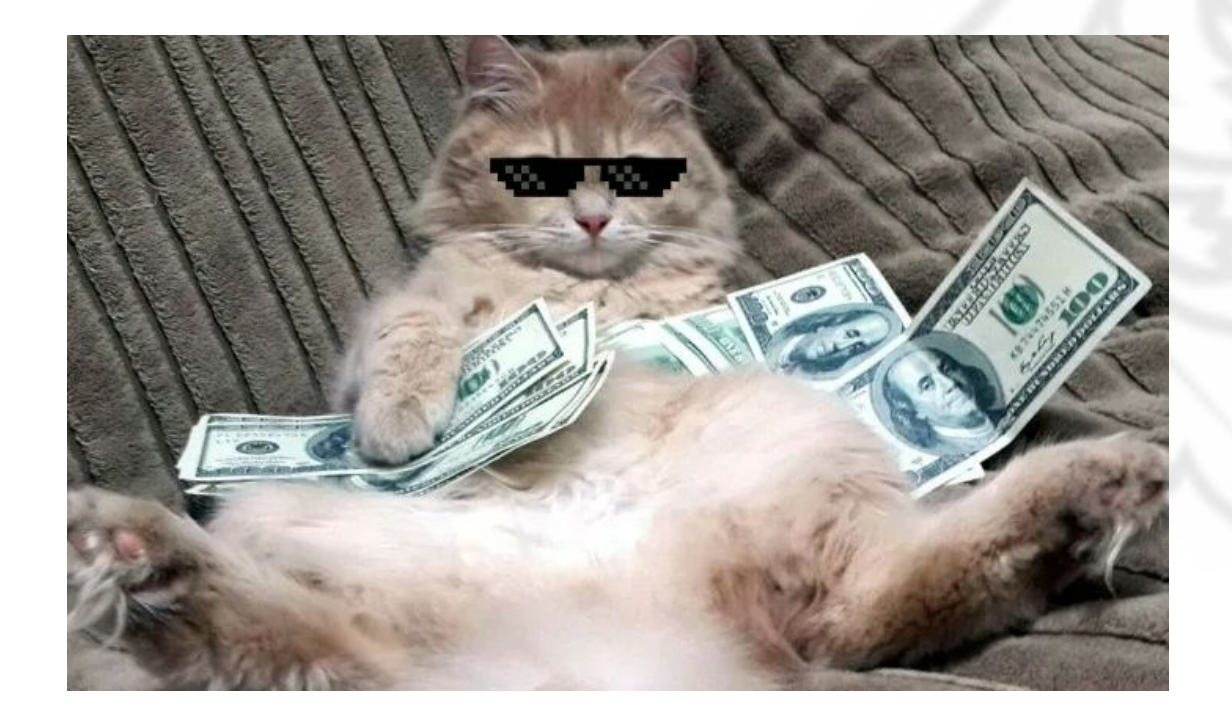

# Общая информация

• Кредитная карта — это платежная карта, на которой лежат **деньги банка**. Когда клиент оплачивает покупку кредиткой, он берет у банка взаймы и потом отдает.

\* При заключении договора кредитной карты банк не открывает клиенту расчетный счет. Любые деньги находятся на расчетном счете банка. В том числе и та сумма, которую клиент положит сверх своей задолженности. **Если клиент хранит собственные деньги на кредитной карте, на них также распространяются все условия ее тарифа**.

# Преимущества наших КК:

### Экономия

- Можно не платить проценты (до 55 дней БП на покупки)
- Возможность оформлять рассрочки
- Можно воспользоваться услугой «Перевод <u>б</u>аланса» <mark>и</mark> погасить кредит/кредитную карту в другом банке.
- <u>Б</u>есплатное пополнение. Через партнеров банка по всей России или банковским переводом.
- Предложения от партнеров возвращаем до 30% в виде баллов/бонусов.

Безопасность

- Сервисы. Можно подключить информирование обо всех расходных операциях по карте.
- Страхование. Можно застраховать задолженность.

# Преимущества наших КК:

- Статус и привилегии
- Высокий лимит до 700 000 руб
- Статус карты. Выпуск карт престижного статуса
- Дистанционность. Онлайн обслуживание и никаких очередей по всей России.

- Удобство и сервис
- Мобильные сервисы. Можно управлять счетом с помощью сайта tinkoff.ru и приложения Тинькофф.
- Доставляем бесплатно. Бесплатное получение карты без визита в банк.
- Дополнительные карты. Быстрое оформление дополнительных карт для своих близких.
- Оплата в одно касание. Поддержка бесконтактной оплаты покупок картой.

# Оформление

Если потенциальный клиент просит вас проконсультировать по условиям тарифа КК, необходимо использовать калькулятор для потенциальных клиентов. Процедура «Консультация по программе лояльности \*нужная ПЛ\*», ниже в разделе «Параметры карты» есть ссылка на калькулятор.

Калькулятор кредитных карт для потенциальных клиентов

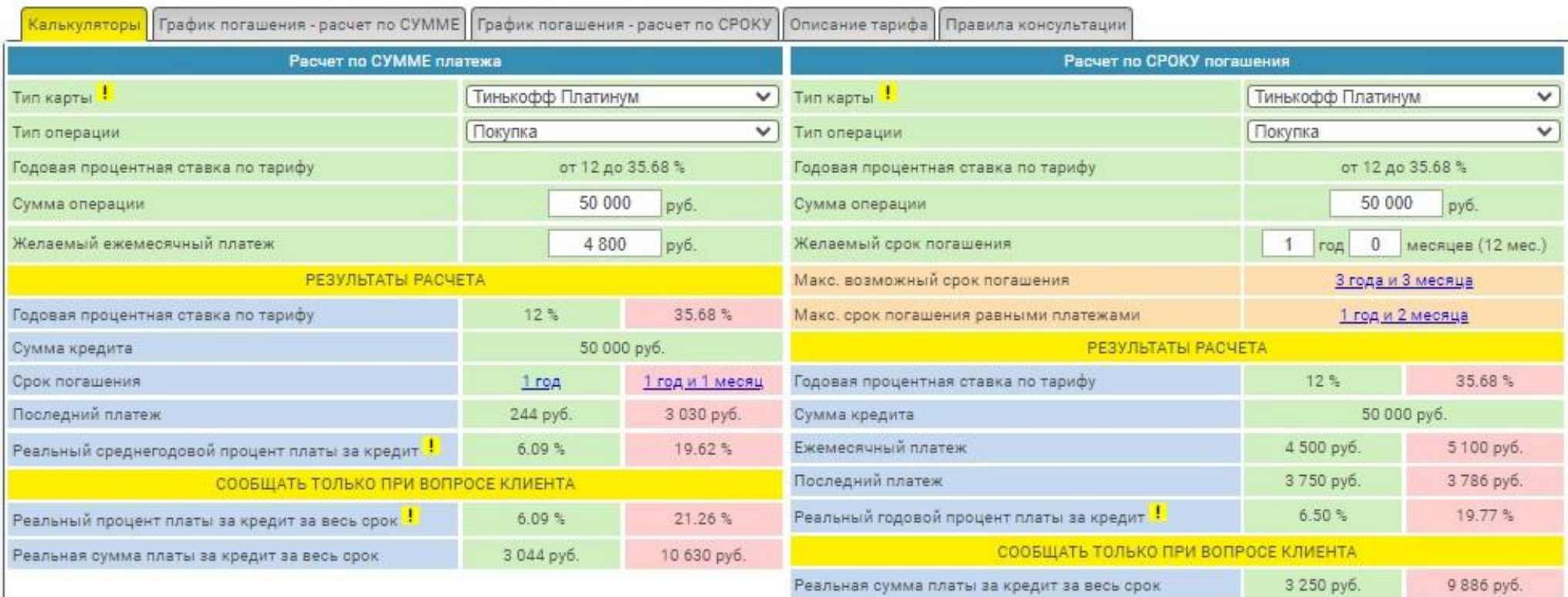

# Оформление

• Калькулятор есть и для действующих клиентов (на инсайте раздел<br>Продукты» - «Кредитные карты» – «Оформление»), но в приоритете мы используем процедуру «Какой процент по крелитной карте».

Какой процент по кредитной карте?

По Процент зависит от того, как пользоваться картой. Давайте сделаем примерный расчет и посмотрим, какой реальный процент вы заплатите при совершении покупок:

Допустим, вы планируете вернуть 53 000 руб. за 12 мес. В этом случае реальный процент, который вы заплатите, будет ориентировочно 11%, это примерно 17 руб. в день. Чтобы выплатить в срок достаточно будет вносить по 5 330 руб. в месяц.

#### Дополнительная информация по расчету:

- Расчет ориентировочный и сделан по ставке на покупки • Реальный процент платы за кредит - 10.8%
- Сумма процентов за весь срок 5 800 руб.
- В расчет включены все активные услуги клиента
- Суммы округлены в бОльшую сторону
- Последний платеж 83 руб.

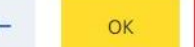

Изменить условия расчета

График платежей

#### Калькулятор кредитных карт для действующих клиентов

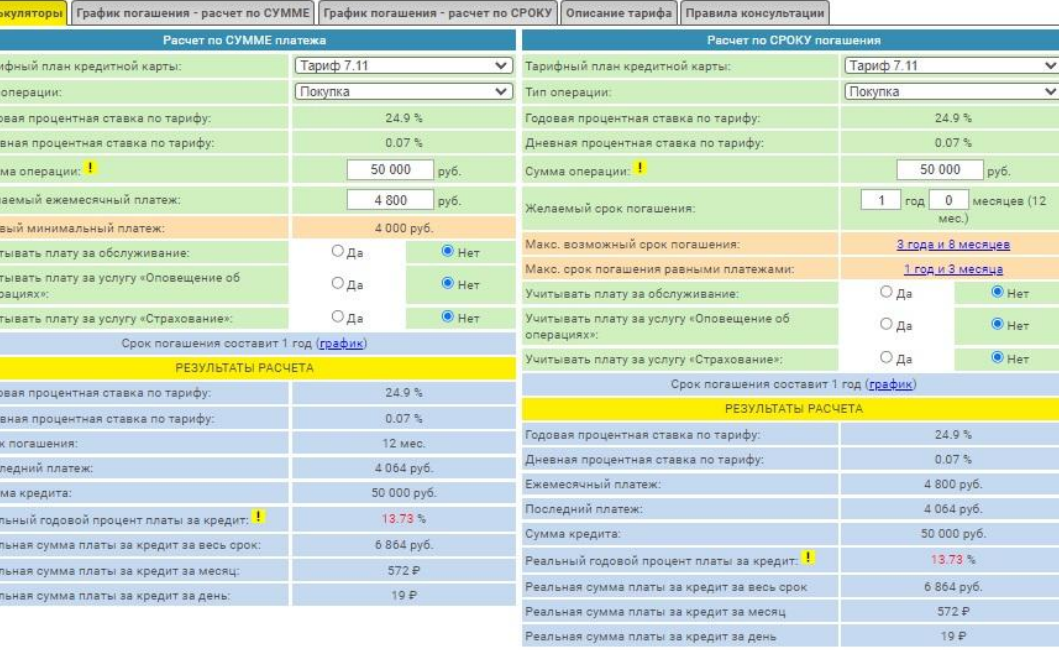

## Онлайн-подписание

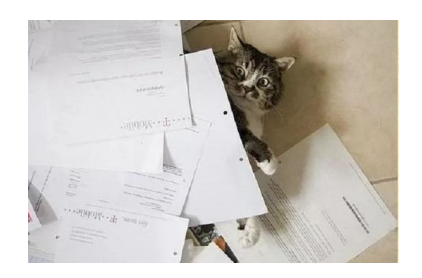

• Некоторым клиентам доступна функция подписания по СМС коду, это называется онлайн подписание. Пока что такое доступно только по ПЛ Platinum. Проверить возможность такого подписания можно в процедуре «Онлайн-подписание по кредитной карте». Сообщать об этом способе без прямого вопроса клиента НЕЛЬЗЯ! Выборка клиентов происходит на усмотрение банка, если клиент просит изменить способ со встречи на онлайн подписание, сделать этого не сможем.

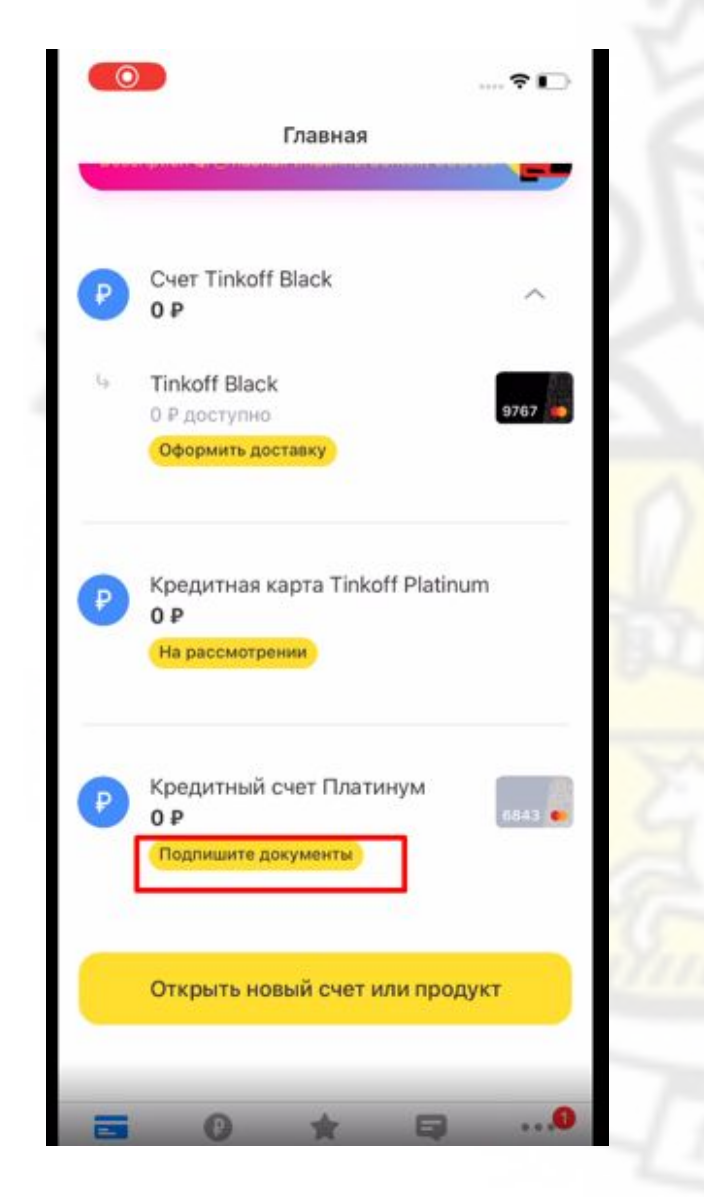

# Расчётный период и выписка

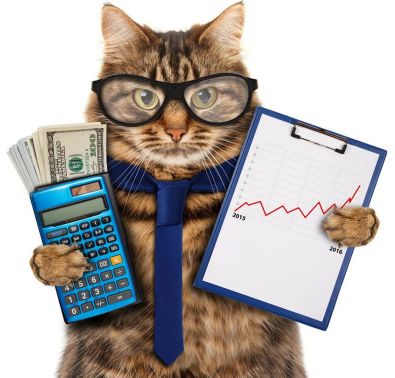

Расчетный период – это период, в течение которого клиент совершает различные операции по карте. За этот период начисляем различные платы, комиссии и проценты. По окончании такого периода банк направляет клиенту выписку, в которой содержится информация о кредитном счете.

Выписка - документ, который банк направляет клиенту на сежемесячной основе. В нем отражена сводка информации за<br>ежемесячной основе. В нем отражена сводка информации за<br>предыдущий расчетный период и состояние счета на нача расчетного периода.

В выписке представлена следующая информация:

- об операциях, совершенных по кредитной карте за расчетный период (только транзакции)
- о сумме задолженности
- о сумме начисленных процентов за пользование кредитными средствами
- о сумме ежемесячного минимального платежа
- о дате, до которой необходимо внести платеж

### Начисление процентов

• Проценты рассчитываются ежедневно, начисляются только на остаток задолженности и списываются в дату выписки.

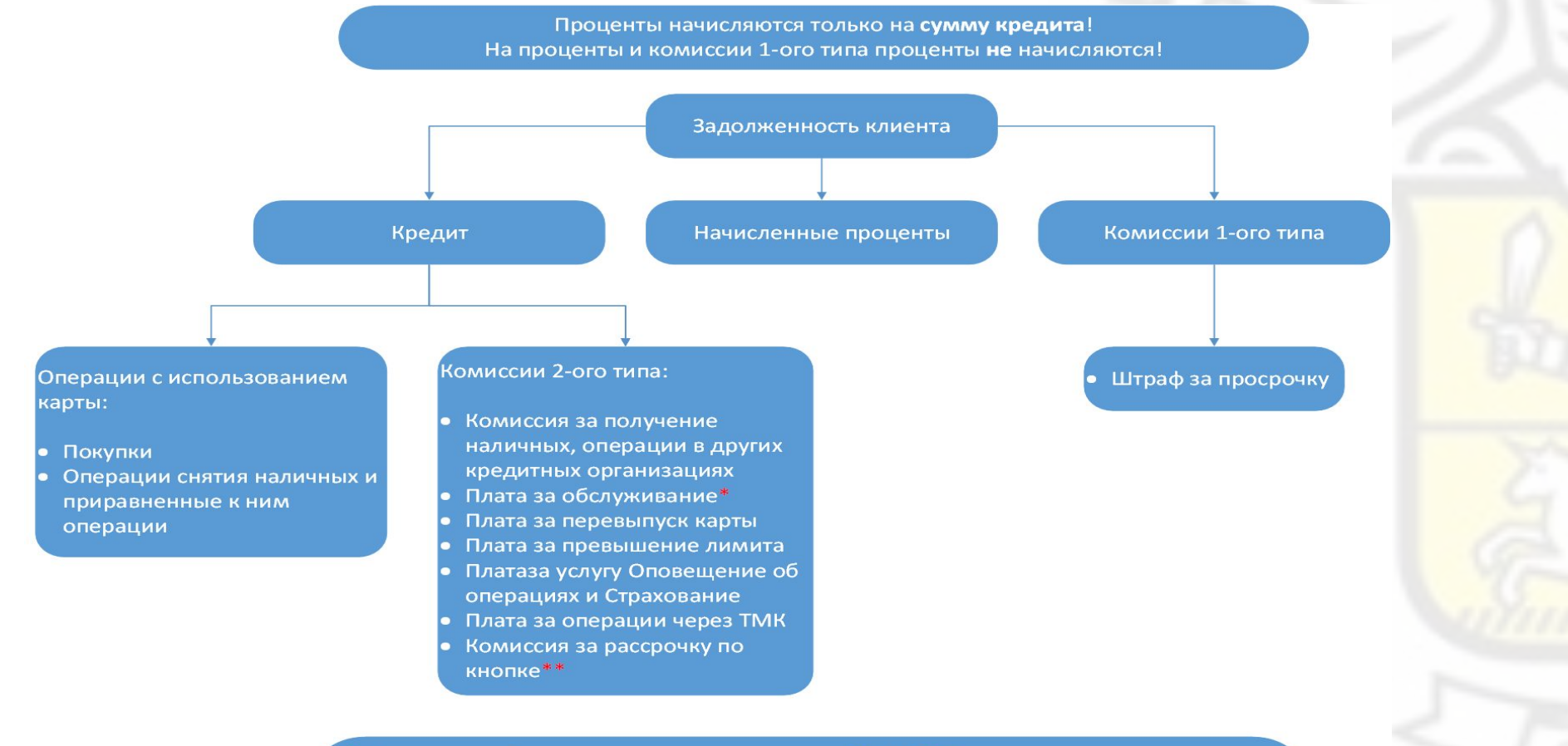

\* На плату за обслуживание, начисленную до 30.06.2014 включительно, проценты не начисляются. \*\* Проценты по данной комиссии не начисляются.

### Процедура «Полная сумма задолженности»

\* Процедура «Полная сумма задолженности» показывает весь долг с учётом уже рассчитанных, но ещё не списанных процентов, поэтому сумма долга у нас и сумма долга в приложении у клиента могут отличаться. Иногда после пополнения у клиента временно может образоваться переплата, которая спишется автоматически в счёт процентов в дату выписки.

### Полная сумма задолженности (ПСЗ)

 $\Box$  У вас нет долга, но есть переплата 147 777.71 Р.

Детали расчета

Задолженности нет.

Детали расчета полной суммы задолженности:

Ближайшая выписка: 05.08.2022

Текущий баланс: 150070 руб.

Текущие проценты: -2292.29 руб. (будут списаны в ближайшую выписку)

Сумма авторизаций с комиссиями: 0 руб.

Плата за сверхлимит: 0.0 руб.

Завершить

Вернуться назад

Клиент не согласен с суммой ПСЗ

### Порядок погашения задолженности

- 1. Просроченная задолженность.
- 2. Минимальный платеж.
- 3. Долг по выписке.
- 4. Долг текущего периода.
- 5. Штраф за неоплату текущего требования.
- **• Погашение покупок в рассрочку**
- Регулярный платеж по рассрочке погашается после минимального платежа и процентов. Основной долг по рассрочке погашается после операций покупок, которые уже были обработаны.
- Если рассрочек несколько в первую очередь погашается более ранняя рассрочка.

Детальный порядок погашения долга\*

Не консультируй детально по указанному порядку погашения долга.

оимер консультаций: лиент — Я купил по карте, а потом у меня списалось обслуживание по карте. Что быстрес огасится? этрудник — Сначала будет погашена покупка, затем плата за обслуживание.

### Просроченная задолженность

Проценты 2. Перевод баланса 3. Покупки<sup>\*\*\*</sup> 4. Кредитуемые\*\* комиссии и платы .<br>6. Операции снятия наличных и приравненные к ним операции Штраф за просрочку

Долг, вошедший в минимальный платеж по последней выписке

. Штраф за просрочку 2. Проценты . Перевод баланса 1. Покупки\*\*\* і. Кредитуемые\*\* комиссии и платы Операции снятия наличных и приравненные к ним операции

### Долг, указанный в последней выписке

.. Штраф за просрочку . Проценты 3. Регулярный платеж по рассрочке . Перевод баланса 5. Покупки\*\*\* 6. Кредитуемые\*\* комиссии и платы Операции снятия наличных и приравненные к ним операции

### Долг текущего периода

Штраф за просрочку . Проценты 3. Комиссии за оформление рассрочки I. Перевод баланса і. Покупки<sup>\*\*\*</sup> 5. Кредитуемые\*\* комиссии и платы 7. Операции снятия наличных и приравненные к ним операции 8. Долг по рассрочке предыдущего периода ). Долг по рассрочке текущего периода

Порядок действует только на операции, которые уже были обработаны (транзакции)

"Кредитуемые – операции, с использованием основной или дополнительной карты, приравненные <mark>к</mark> им операции, а также комиссии и платы, которые держивает банк по договору.

\*\*\*(Только при прямом вопросе) Для тарифов, по оторым снижали ставку на покупки 29.03.2017: Новые покупки (с новой ставкой) погашаются раньше тарых

### Пример. Схема погашения задолженности, если есть операции в различных категориях.

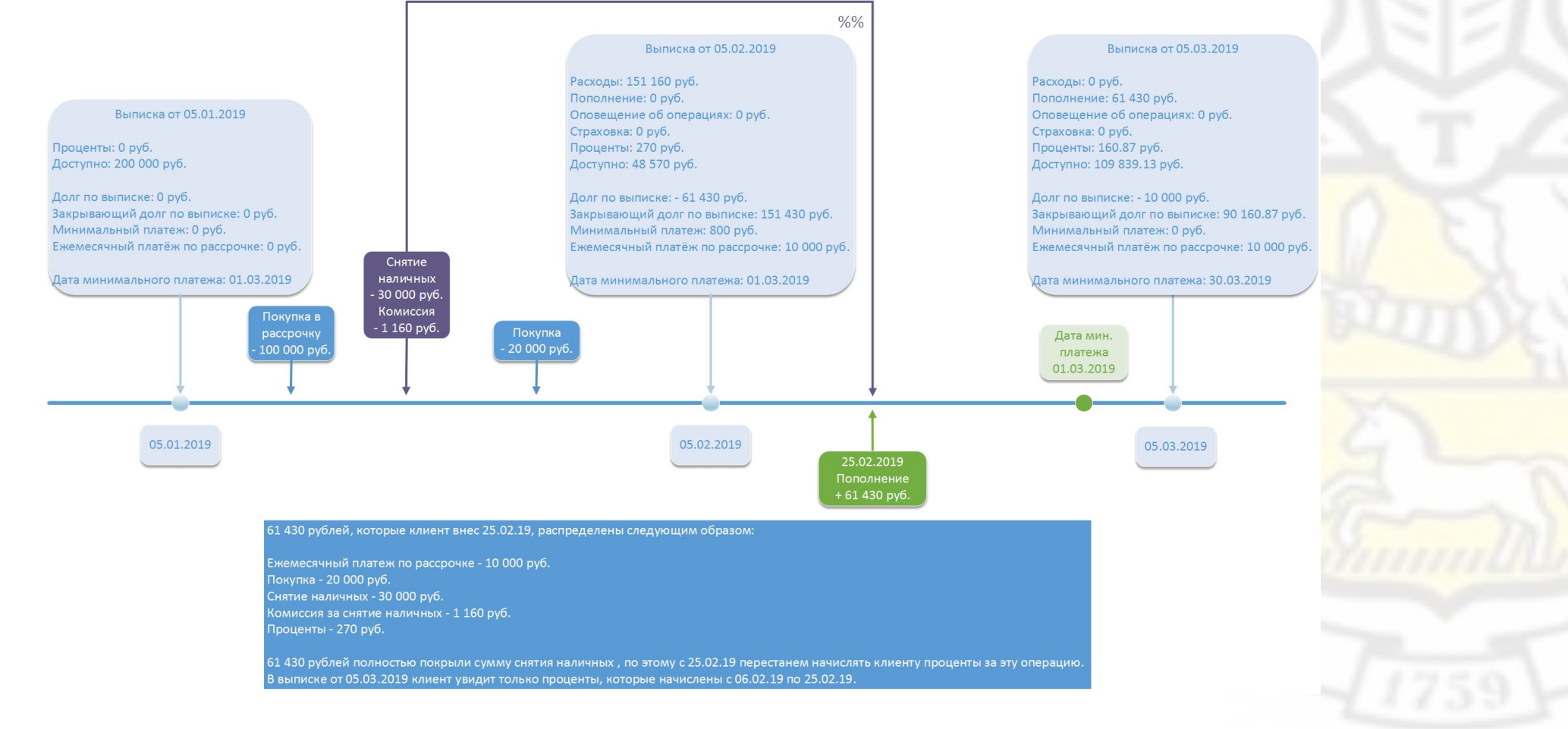

# Минимальный платёж

Минимальный платеж - это сумма, которую клиенту обязательно нужно вносить, чтобы погашать долг небольшими частями. Он составляет не более 8% от суммы долга, минимум 600 рублей. Если клиент не вносит вовремя платеж, мы начислим штраф в размере 20% годовых на сумму просроченной задолженности.

Кредитная карта - это гибкий продукт. Клиент сам решает когда и какими платежами он будет погашать свой долг, но вносить минимальный платеж в срок - обязательное условие.

Размер минимального платежа и дату, до которой его нужно внести, указываем в выписке. После того, как клиент внесет минимальный платеж, он может продолжать погашать долг. Чем быстрее он это сделает, тем меньше он заплатит

## МП в ТСРМ

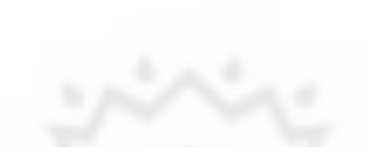

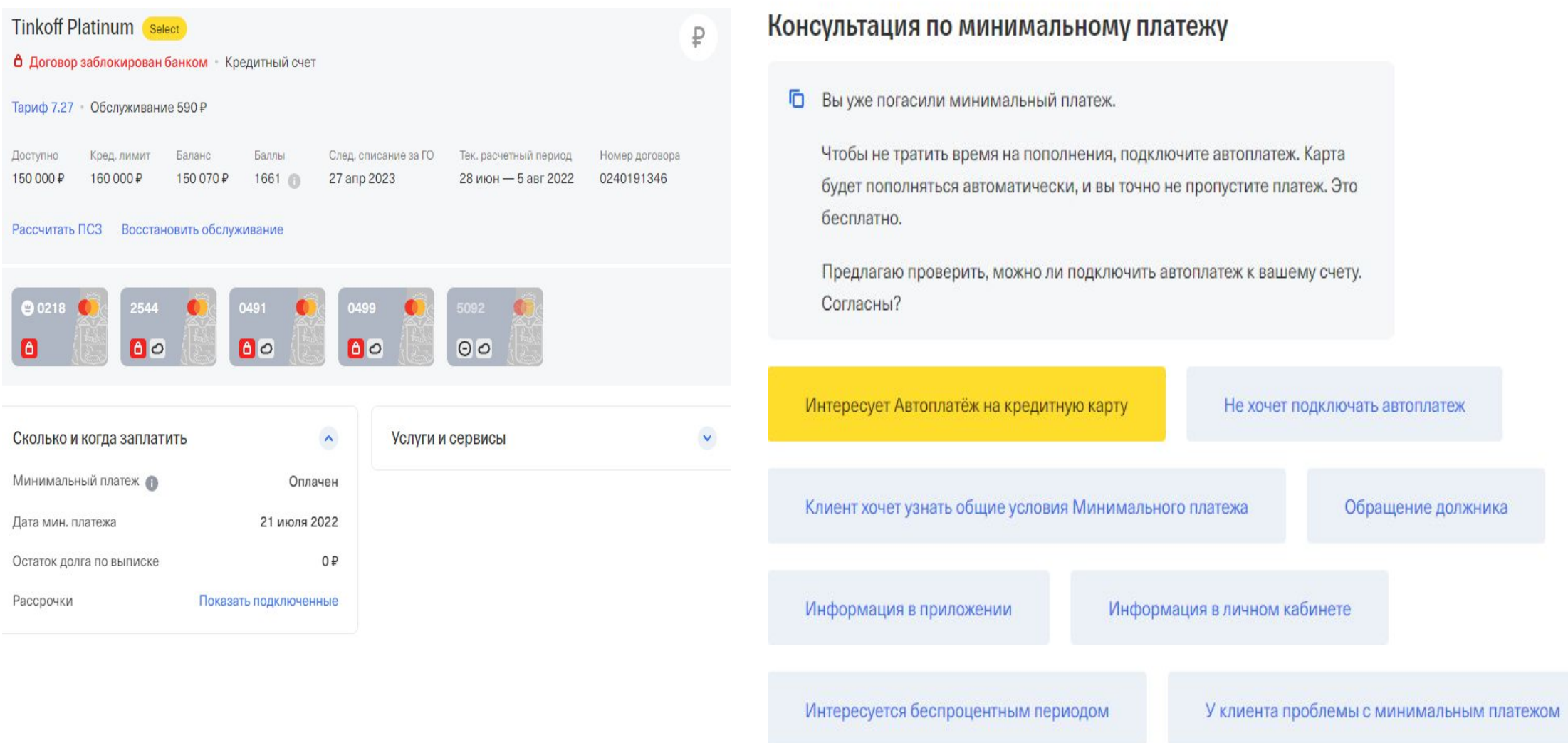

## Где посмотреть выписку клиента и прошлый МП в ТСРМ?

Выписка за период с 28 мая по 27 июня

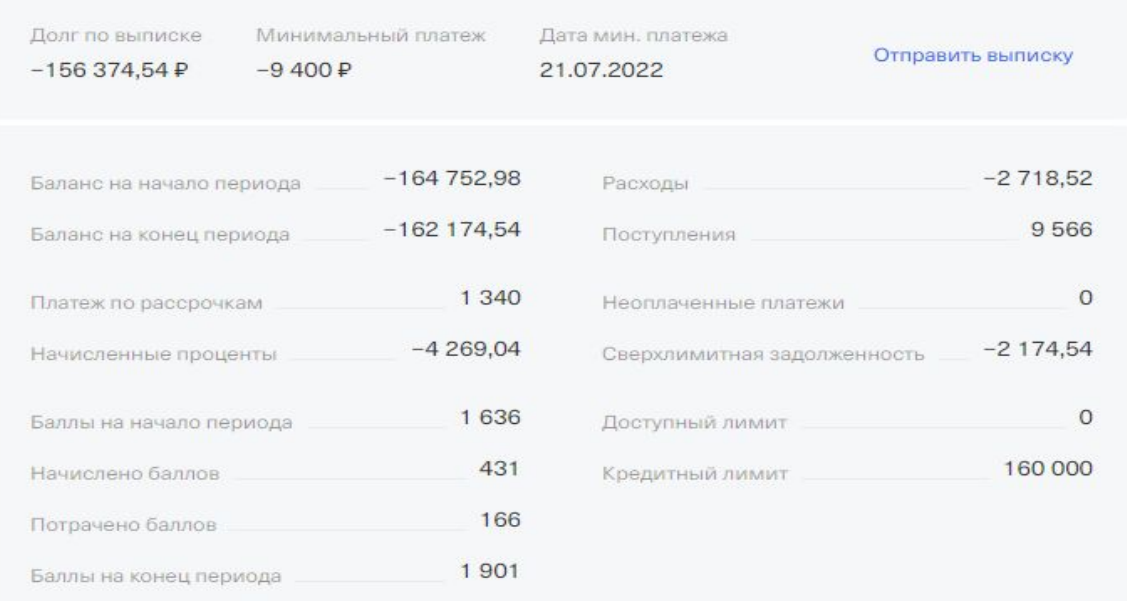

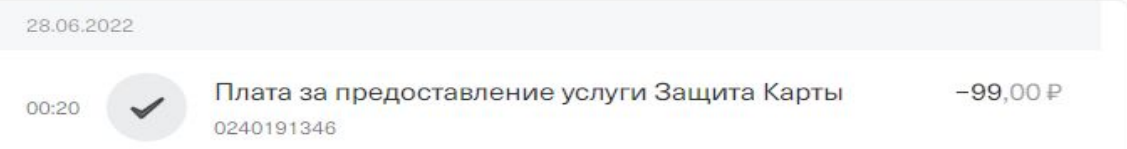

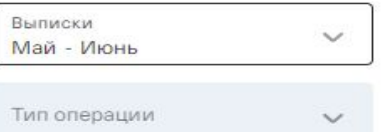

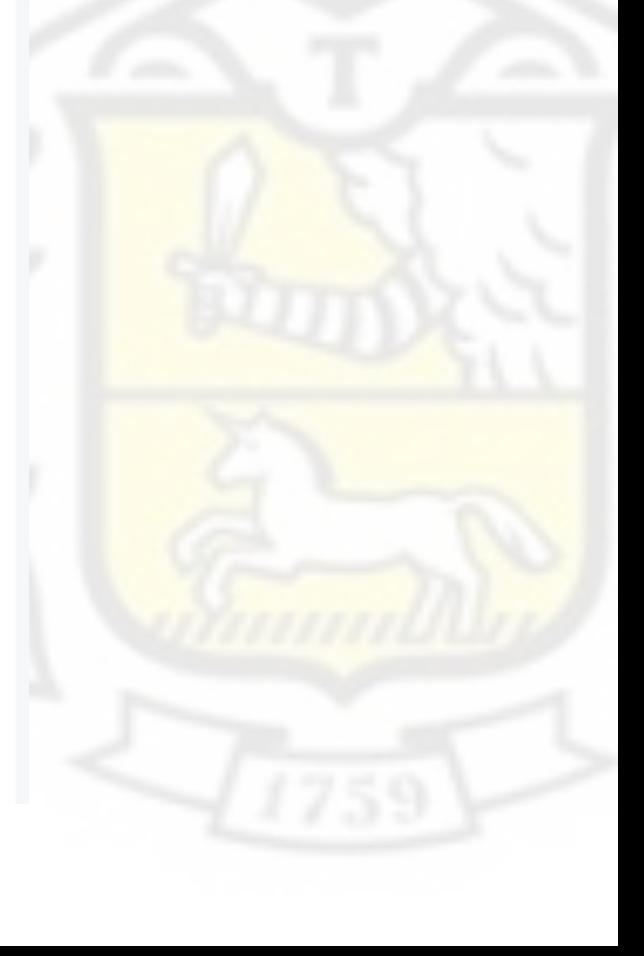

# Как видит клиент мин. платеж в МП?

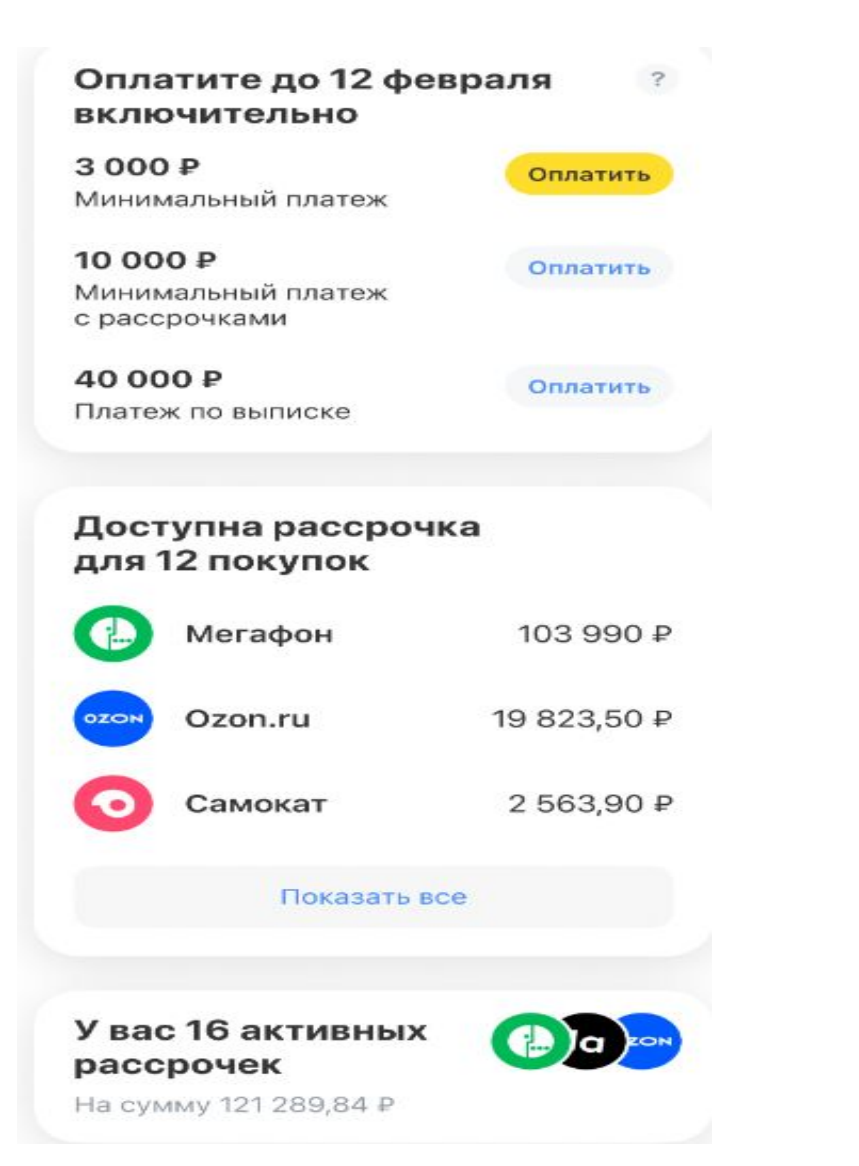

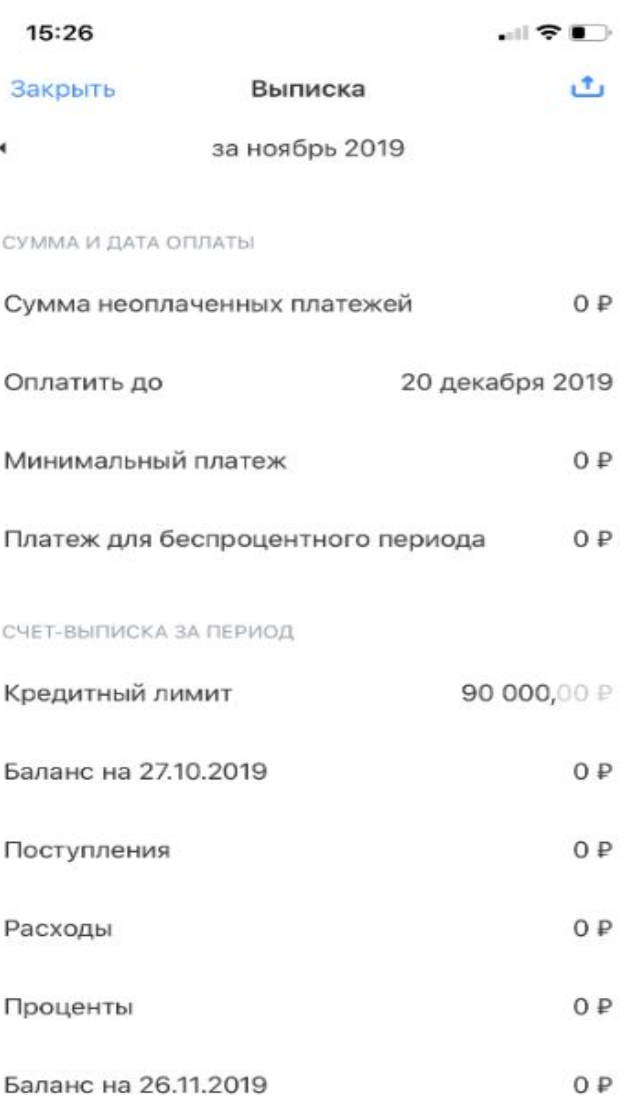

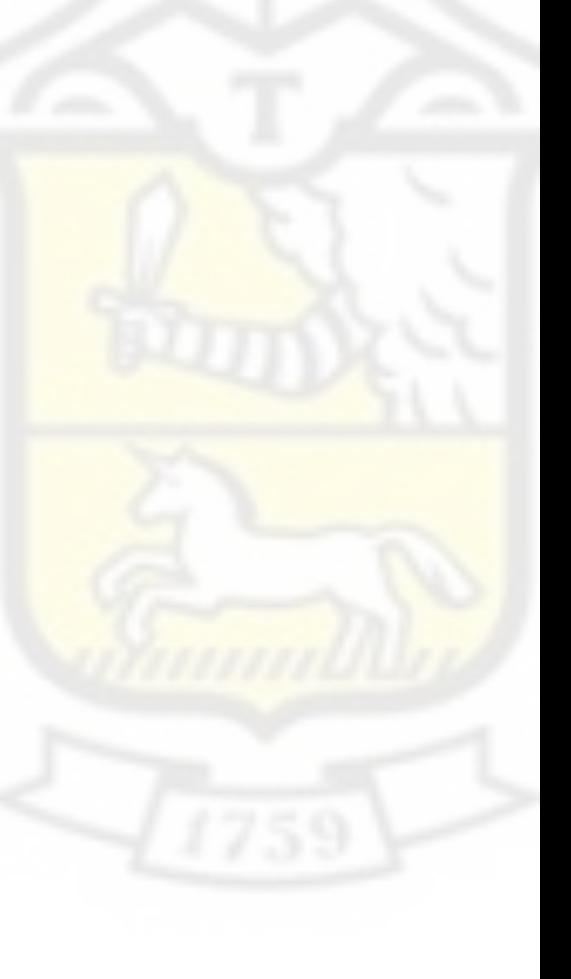

### Что за зверь этот беспроцентный период

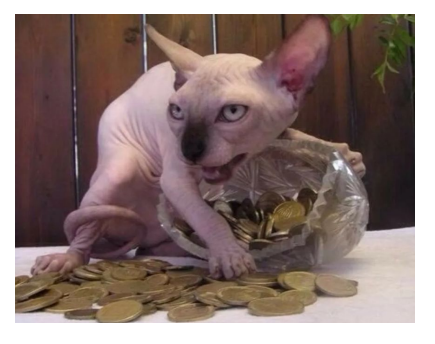

• Это срок, за который клиент может полностью погасить задолженность по кредитной карте и не платить проценты за заем у банка. БП по нашим КК длится до 55 дней.

Беспроцентный период действует с момента обработки покупки до выставления ежемесячной выписки, плюс ориентировочно 25 дней, до даты минимального платежа. То есть, если оплатить покупку в начале расчетного периода, то беспроцентный период составит 30 дней плюс 25 дней - итого 55 дней.

• Если покупка обработается в первый день расчетного периода, то срок БП будет максимальным - 55 дней.  $\overline{P}$ асчет: 30 дней до следующей выписки + 25 дней до даты

# **TCPM**

**Ø** Назад

### Беспроцентный период по кредитной карте

**• Вы воспользовались беспроцентным периодом по предыдущей выписке.** Сейчас можно делать покупки.

Сумма для беспроцентного периода будет в выписке от 02.08.2022, ее нужно будет внести до даты минимального платежа.

Вы можете смотреть сумму для беспроцентного периода в приложении или личном кабинете.

Завершить

Условия Беспроцентного периода

Фин. инфо на сайте

Фин инфо в мобильном приложении

У клиента что-то не получается

### Беспроцентный период по кредитной карте

• Чтобы воспользоваться беспроцентным периодом, платеж по выписке должен поступить до даты минимального платежа.

Выписка формируется приблизительно каждые 30 дней. После этого у вас будет около 25 дней до даты минимального платежа. Таким образом, получаем срок до 55 дней.

Действует на операции покупок.

Если долг по последней выписке не погашен, на новые покупки можно воспользоваться беспроцентным периодом.

Беспроцентный период не действует при просрочке минимального платежа.

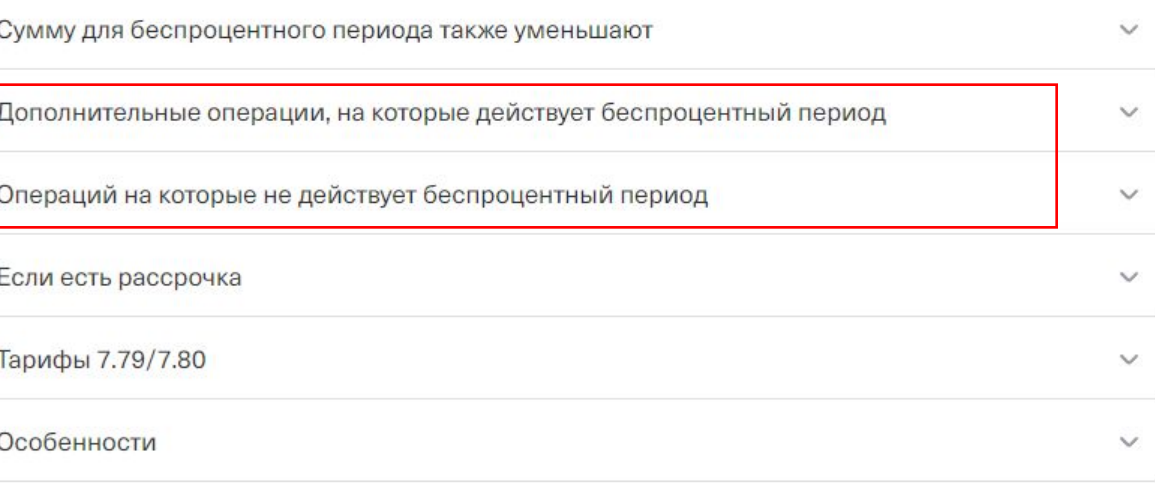

# Как видит клиент БП в МП?

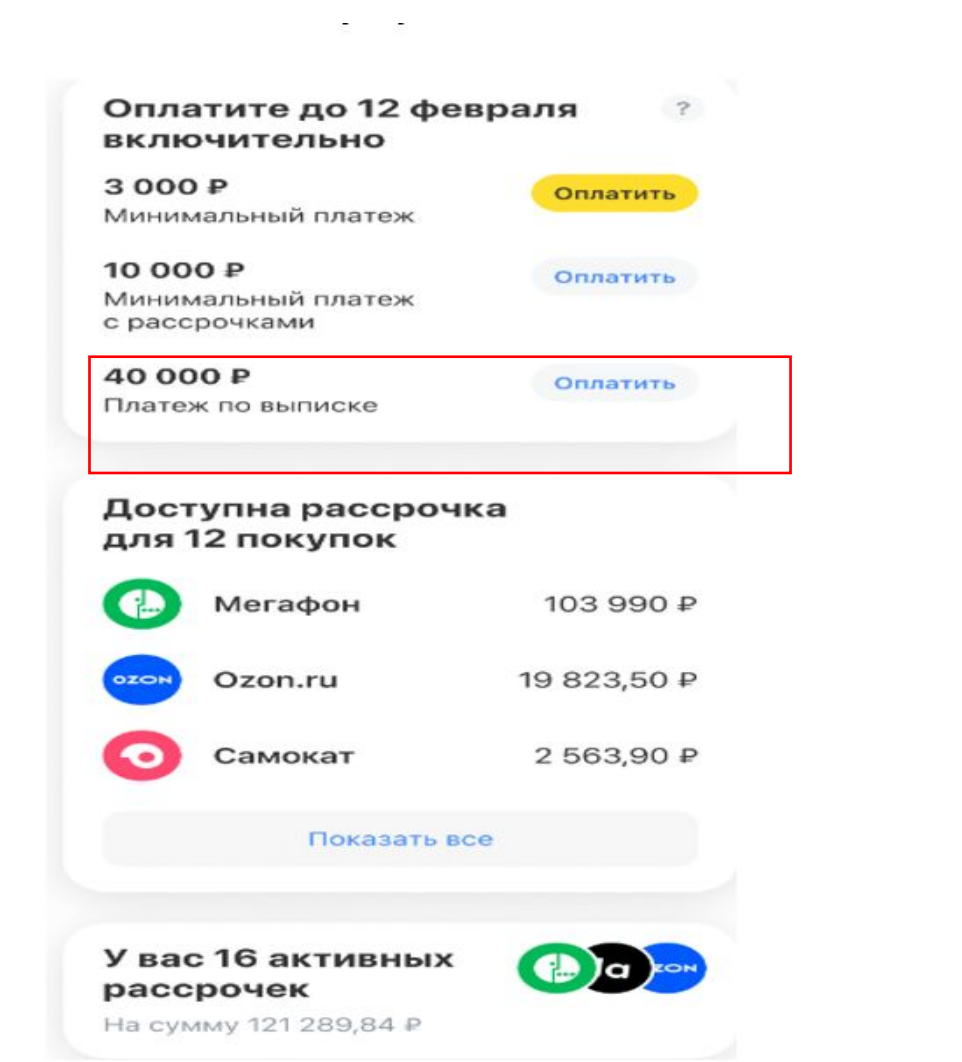

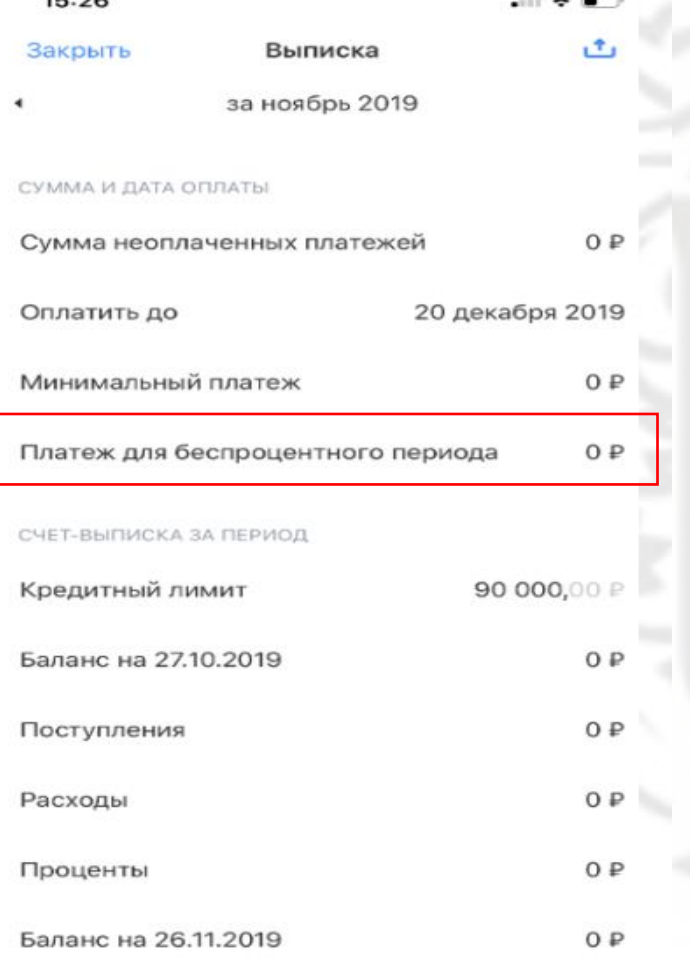

 $\sim$ 

 $15.20$ 

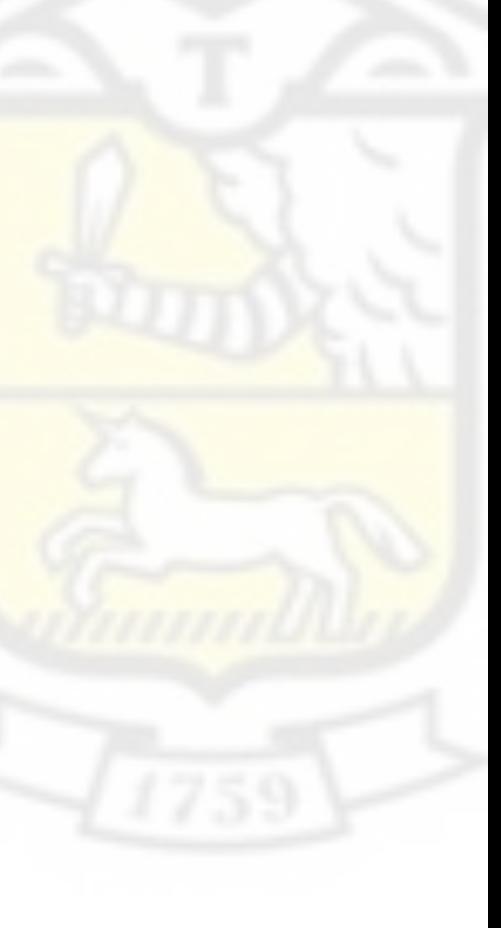

# На что распространяется БП

- •Безналичный расчёт (операции покупок)
- Платы списания за услуги банка. Сюда входят:
- обслуживание;
- оповещение об операциях;
- страхование задолженності
- сверхлимит;
- защита карт.

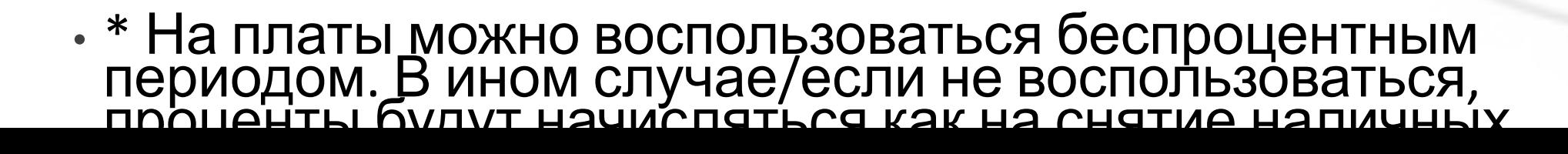

# На что НЕ распространяется БП:

- комиссии (за перевод, за снятие наличных и т.д)
- снятие наличных
- переводы с карты на карту
- операции в других кредитных организациях (когда клиент в стороннем приложении совершает списание с нашей карты)

\*ВАЖНО! Обязательно необходимо учитывать, как пройдёт операция. Для этого у нас есть таблица на инсайте: «Справочник» -«Платежи и переводы» – «Эквайринговые тарифы» - «Как учитываются операции переводов с кредитной карты». Скрин есть на следующем слайде.

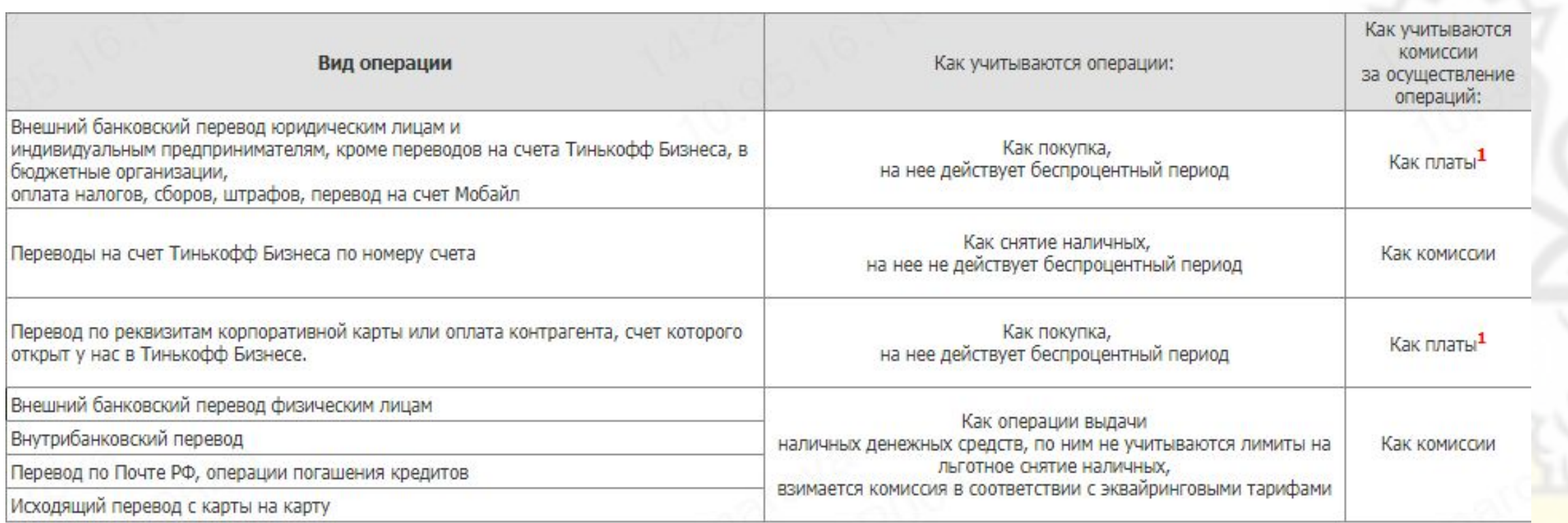

1: Если клиент не воспользуется беспроцентным периодом, проценты на комиссии там, где они предусмотрены, начисляются как операции снятия наличных.

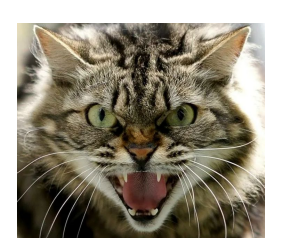

## «Воры, почему списали процент вчера?»

• Чтобы воспользоваться беспроцентным периодом и не платить % по покупкам и платам, сумма долга по последней выписке должна поступить до даты минимального платежа.

На данном скриншоте пример выписки. Чтобы воспользоваться БП клиенту необходимо внести 152 261,02р до 21.05.2022. В случае, если он этого не выполнит, ему будут начислены проценты.

Соответственно, если клиент пишет вам с вопросом, почему ему сегодня были начислены проценты, первое, что необходимо проверить, - это внёс ли клиент долг по ПРЕДЫДУЩЕЙ выписке до даты минимального платежа. То есть при обращении клиента 27.05 мы смотрим выписку за 27.04. Если это условие было выполнено, то далее проверяем типы операций клиента. БП у нас не распространяется на переводы, снятие наличных и операции, приравненные к снятию. Поэтому если мы видим, что клиент в расчётном периоде снимал наличные, выполнял переводы или операции в других кредитных организациях, - то это и есть причина списания процентов. Обязательно проверяем в ЛОГе ДО, погашал ли клиент весь долг после снятия наличных или нет, и когда это было (т. к. операции снятия погашаются в самую последнюю очередь, а внесением долга клиент лишь останавливает расчёт процентов). Если вы всё проверили и УВЕРЕНЫ, что списания процентов быть не должно, фиксируем обращение через процедуру «Не согласен с банковскими списаниями».

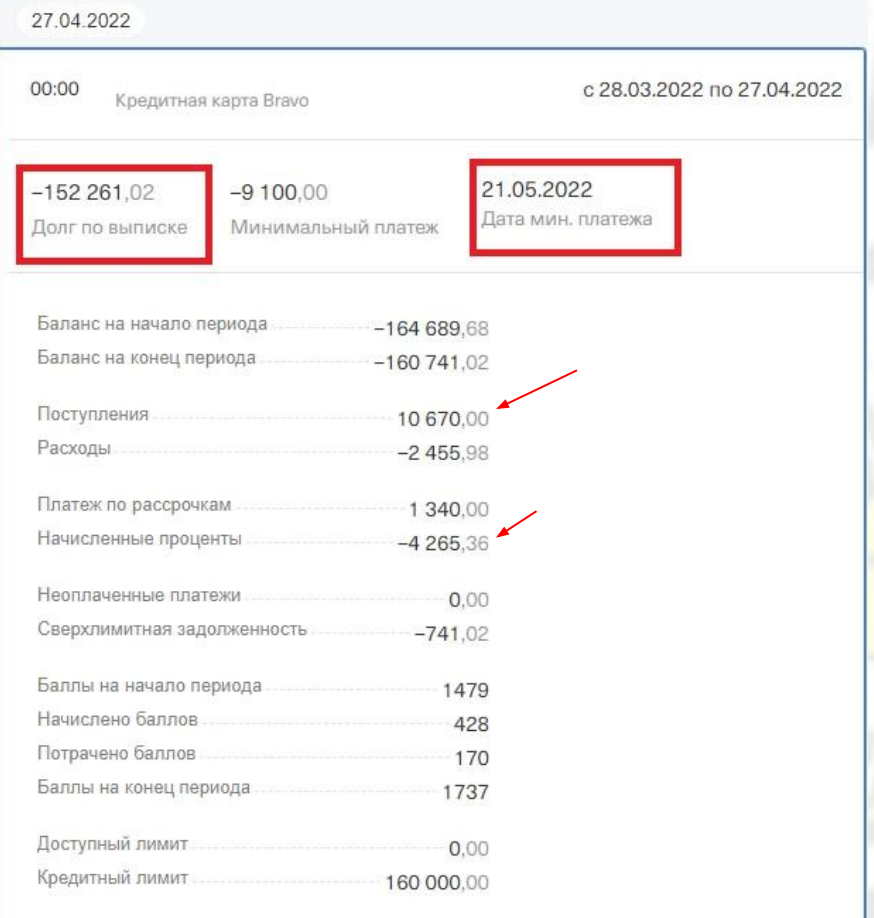

# Что будет, если НЕ воспользоваться БП

- **• Банк начисляет проценты на сумму операций с момента обработки операции до ее погашения.** (не с момента МП, а изначально с покупки)
- Проценты начисляются на входящий остаток каждого дня.

\* Напоминание: проценты рассчитываются каждый день, но списываются только в дату выписки. То есть если клиент оплатил только минимальный платёж, в саму дату платежа ещё ничего не спишется, а спишется только через 5-6 дней, когда сформируется новая выписка. Когда клиенты спрашивают нас, сколько ему уже рассчитано процентов, заходим в процедуру «Полная сумма задолженности» – «Детали расчёта».

Полная сумма задолженности: 3 201.26 руб. Детали расчета полной суммы задолженности:

Ближайшая выписка: 22.07.2022

Текущий баланс: - 3200 руб.

Сумма авторизаций с комиссиями: 0 руб.

Текущие проценты: -1.26 руб. (будут списаны в ближайшую выписку)

Плата за сверхлимит: 0.0 руб.

Дополнительно для расчета на завтра:

Возможные проценты на завтра -4.37 руб.

Штраф за пропуск мин. платежа 0 руб.

Вернуться

### Пример. Клиент совершает покупки и не пользуется БП.

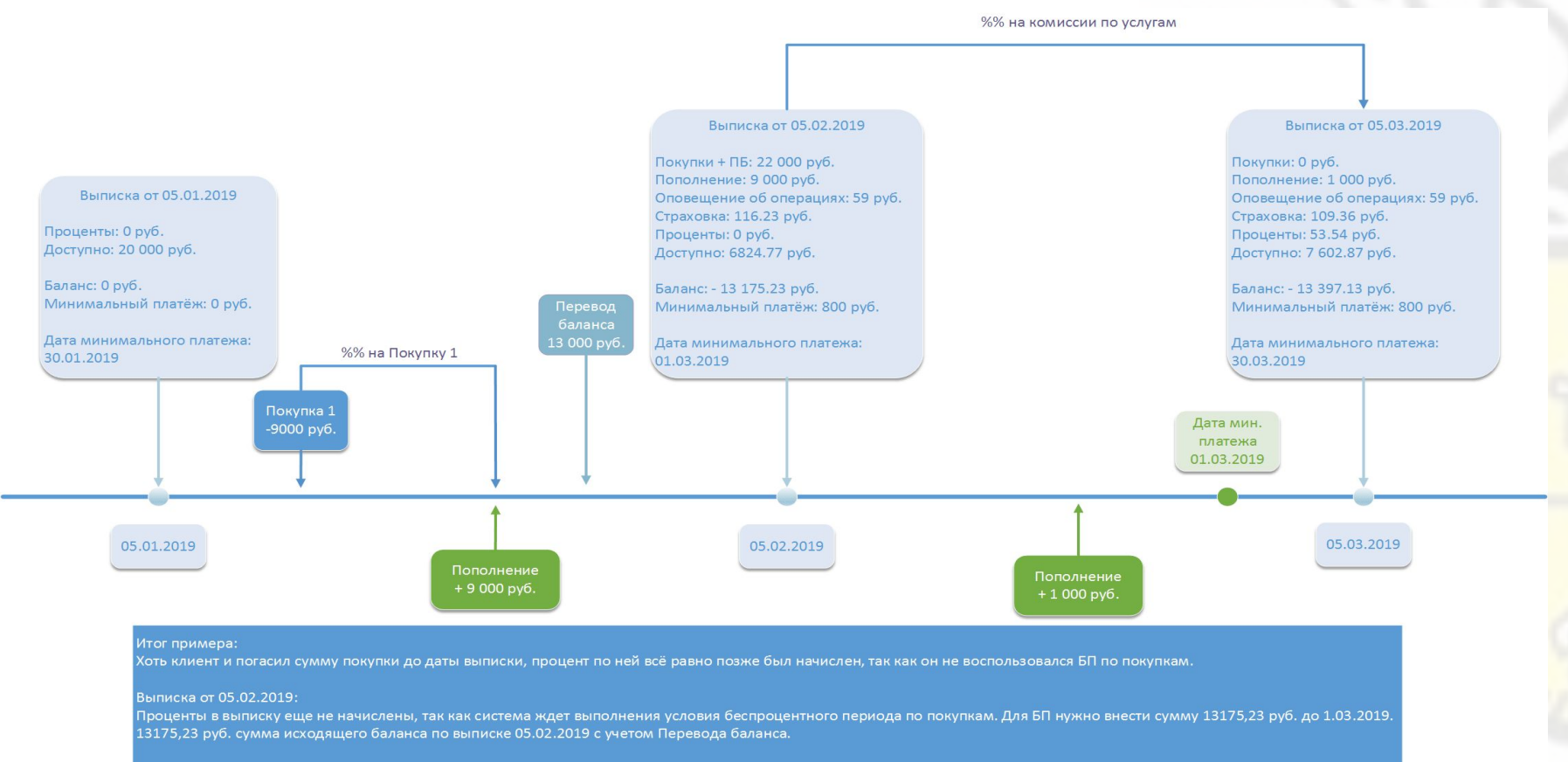

#### Выписка от 05.03.2019:

По тарифу, на перевод баланса процент еще не начисляется. Однако списались проценты за покупку и комиссии, так как беспроцентный период по ним не был использован.

# Рассрочки по КК

- Владельцы КК в любых ПЛ могут оформлять рассрочки на покупки. Важно понимать, что это будет не отдельный продукт, долг всё также будет на кредитной карте, но разбит на несколько платежей. Поскольку рассрочка – это беспроцентный кредит, получается, что подключив рассрочку, клиент продлевает себе беспроцентный период на определённую покупку. Таким образом, подключение рассрочки меняет условия погашения задолженности.
- По кнопке (доступна на любые покупки от 1000р, т.е. НЕ на переводы и снятие наличных)
- По спецпредложению (таргет)
- По лайфстайлу (раздел «Сервисы» в приложении)
- На покупку в Связном.

# Особенности погашения рассрочки

- Дата платежа по рассрочке = дата минимального платежа.
- В первую очередь будет погашаться задолженность, вошедшая в минимальный платеж у клиента (разумеется, если у клиента отсутствует просроченная задолженность).
- После этого погашается ежемесячный платеж по рассрочке.
- Потом будут погашаться обычные покупки и снятия наличных по карте, а затем - остаток долга по рассрочке.
- Если рассрочек несколько более ранняя рассрочка будет погашаться в первую очередь.

## Если клиент НЕ вносит платёж по рассрочке:

- рассрочка продолжает действовать;
- % начисляются только на сумму непогашенного ежемесячного платежа по рассрочке, а не на всю сумму рассрочки
- % начисляются по ставке, как по обычным операциям покупок по карте
- % начинают начисляться только после истечения крайней даты его погашения, а не с момента совершения операции покупки в рассрочку.
- штрафа и фазы сборов долгов не будет

# ТСРМ варианты:

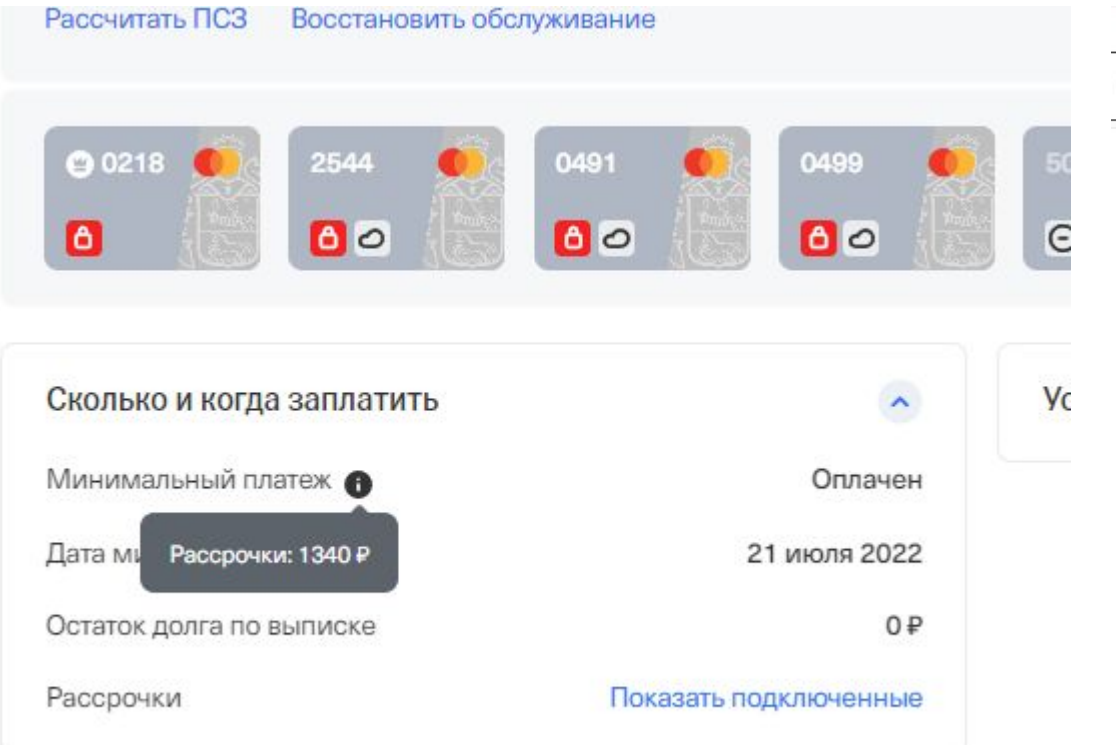

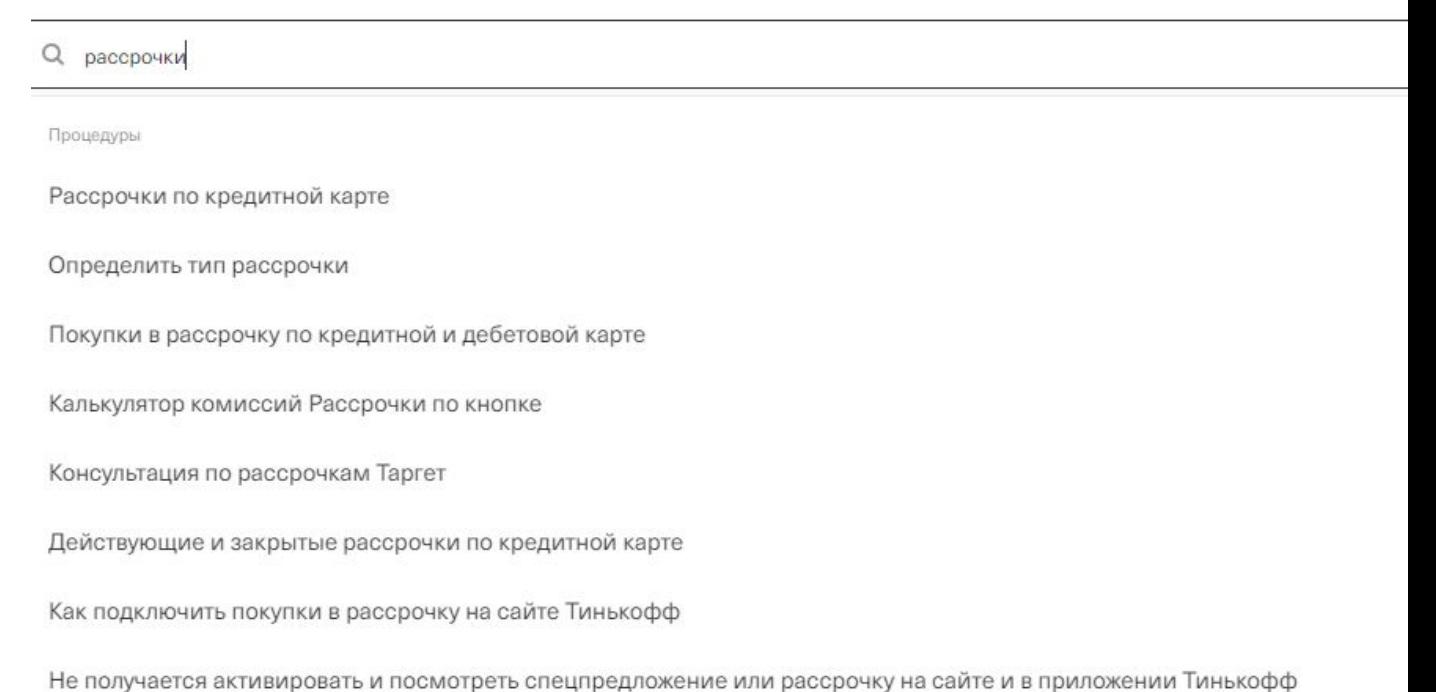

# На все случаи жизни

### Покупки в рассрочку по кредитной и дебетовой карте

Выбери тематику обращения: \*

Что такое покупка в рассрочку

Проверить возможность оформления рассрочки по кнопке в МП/ЛК

Общие условия и ограничения

Как воспользоваться рассрочкой

Калькулятор комиссий рассрочки по кнопке По любым покупкам от 1000 руб.

Действующие и закрытые рассрочки по договору кредитной карты

Условия погашения рассрочки

Как воспользоваться беспроцентным периодом при рассрочке

Рассрочка и перевод баланса

Условия отмены и возврата покупок в рассрочку

Рассрочки в приложении Тинькофф

Рассрочки на сайте Тинькофф

Подключить рассрочку по кнопке На кредитной или дебетовой карте

Отменить рассрочку

Подключить или отключить возможность оформления рассрочки по кнопке в МП/ЛК

Используй, если клиент просит предоставить или скрыть функционал в МП/ЛК

Нет тематики обращения клиента

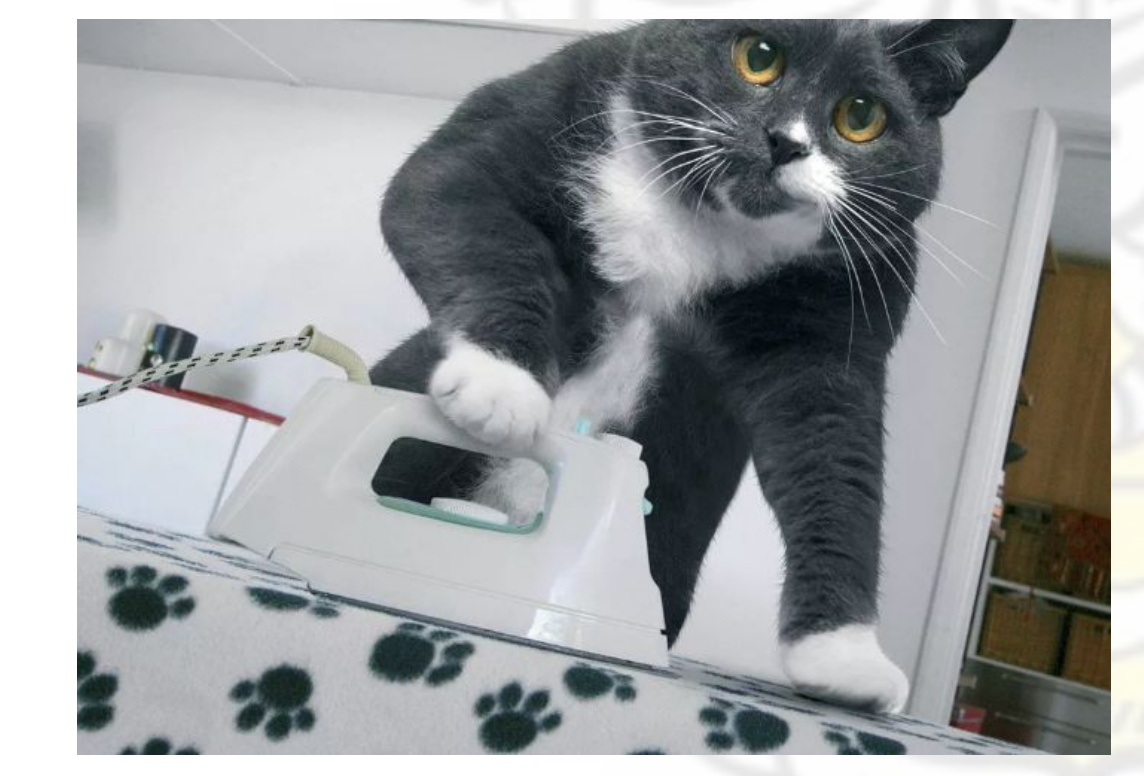

# Как видит клиент в МП?

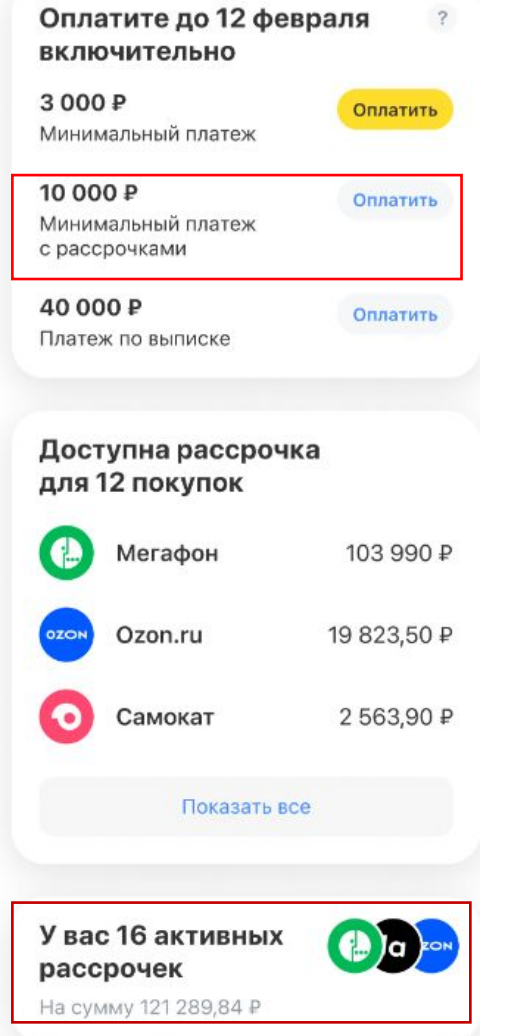

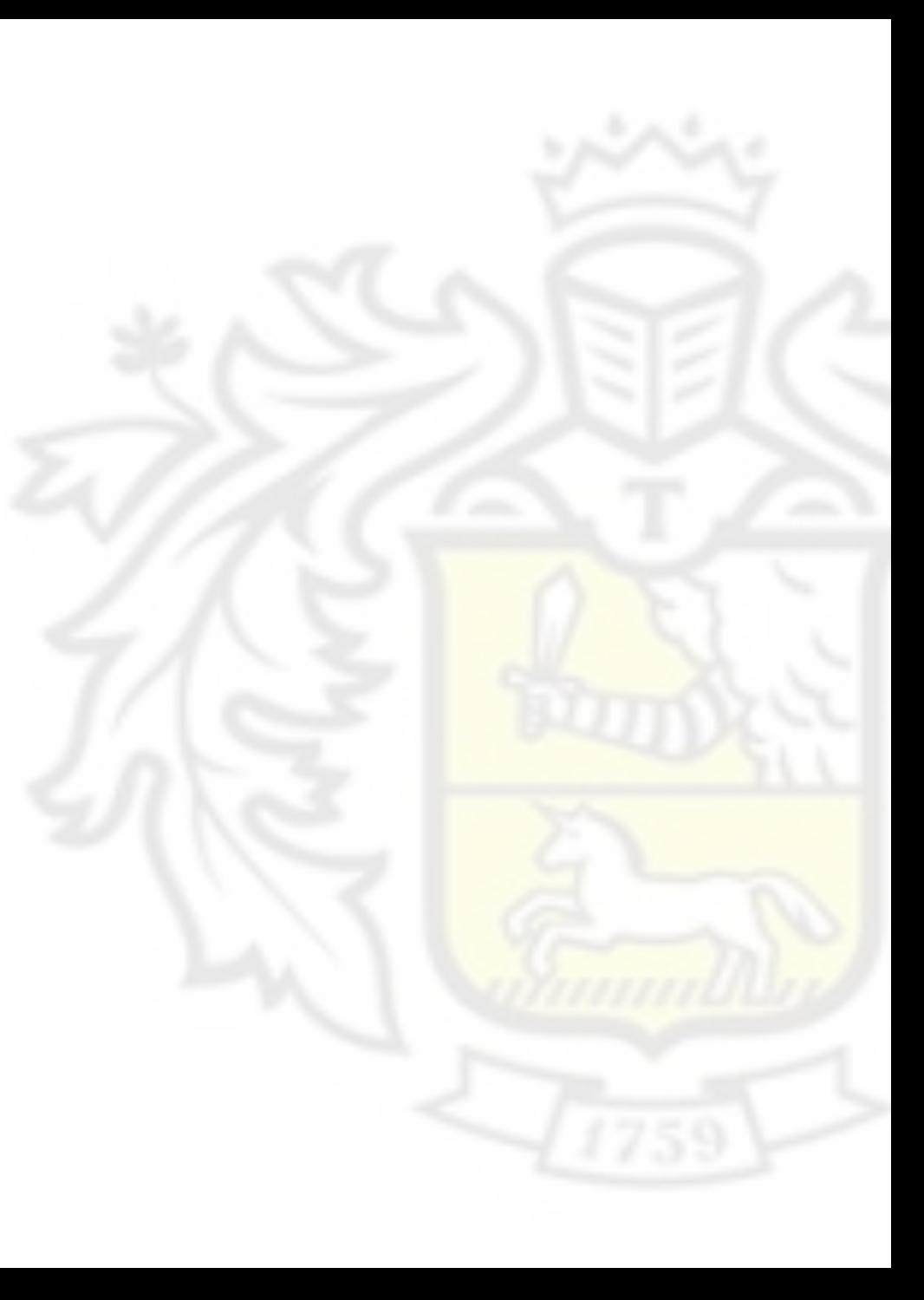

# Сверхлимит

- Сверхлимит это деньги, которые можем дать в долг помимо кредитного лимита. Если на карте не будет нужной суммы, клиент <u>с</u>может сделать срочную покупку*,* и баланс карты уйдет в минус. Плату за сверхлимит мы спишем в дату ближайшей выписки. Если клиент не будет пользоваться сверхлимитом, платить за <mark>него не</mark> нужно.
- В личном кабинете и приложении не получится сделать операцию, которая выходит за кредитный лимит. Если потратить весь кредитный лимит, снять или перевести деньги из сверхлимита тоже не выйдет. Но если клиент уже снял и<mark>ли</mark> перевёл деньги с кредитки, из сверхлимита может списаться комиссия за снятие наличных или перевод.
- По запросу клиента нет возможности увеличить сверхлимит или восстановить (если он был ранее отключен). Система самостоятельно устанавливает лимит. Изменить его нет возможности, так как человек не участвует в этом процессе.

# Когда СПИСЫВАЕМ плату за сверхлимит

- Деньги за сверхлимит списываем в дату, когда формируется выписка. Учитываем каждую операцию, где система зафиксировала выход за кредитный лимит по карте. Плату берем только за 3 такие операции в расчетном периоде. Если сумма всех операций превысит лимит не больше, чем на 30 ₽, плату списывать не будем.
- Плата будет списана одной суммой: 390, 780 или 1170 Р
- Списание происходит только если инициатором операции, которая привела к сверхлимиту, является сам клиент.
- Учитывается любая подтвержденная расходная операция, затронувшая сверхлимит, например:
- Покупка;
- Перевод, с учетом комиссии;
- Снятие наличных, с учетом комиссии.

# Когда НЕ СПИСЫВАЕМ плату за сверхлимит

- Плату за сверхлимит списываем только если сумма операции превышает кредитный лимит более чем на 30 ₽.
- Если сверхлимит отключен, то превышение кредитного лимита (например, списание большей суммы при конвертации из-за разницы курсов валют) не приводит к списанию платы за сверхлимит.
- Если сверхлимит был отключен до момента перехода сверхлимитной операции из авторизации в транзакцию, плата за услугу не спишется.
- Если на момент списания платы за сверхлимит у клиента есть свои деньги на счету, то спишется из денег клиента.
- Плата за сверхлимит не списывается при 0 балансе (если у клиента на момент списания платы за сверхлимит нет ни долга, ни переплаты). Система не запоминает остаток долга и не списывает его.

\* Если клиент спрашивает, какая операция вывела его в сверхлимит, открываем процедуру «Сверхлимитны́е операции клиента». Если выписка, в которой совершена эта операция, ещё не сформировалась, ищем операцию через ЛОГ ДО.

# Как погашать «Перевод баланса»

• Эта услуга позволяет погасить кредит/КК в другом банке и в течение 120 дней не платить проценты. Воспользоваться можно один раз в год (если у клиента 2 КК, то воспользоваться можно по каждой).

\* Часто клиенты думают, что это означает, что можно 4 месяца вообще не платить. Это не так, минимальный платёж вносить надо в любом случае, просто на операцию перевода не будут рассчитываться и списываться проценты на протяжении 120 дней.

- Каждый расчетный период нужно вносить хотя бы минимальный платеж. Сумма пополнения в первую очередь пойдет на погашение Перевода баланса, и только потом на другие операции.
- Если пропустить оплату минимального платежа, льготный период в 120 дней продолжит действовать. Неустойка в 20% годовых будет действовать только на просроченную задолженность.
- Чтобы **не платить** проценты по Переводу баланса:

 $E_{\text{CPI4}}$  по карте нет других операций — нужно внести всю сумму перевода, до того как зако

## Всем спасибо! Все свободны!

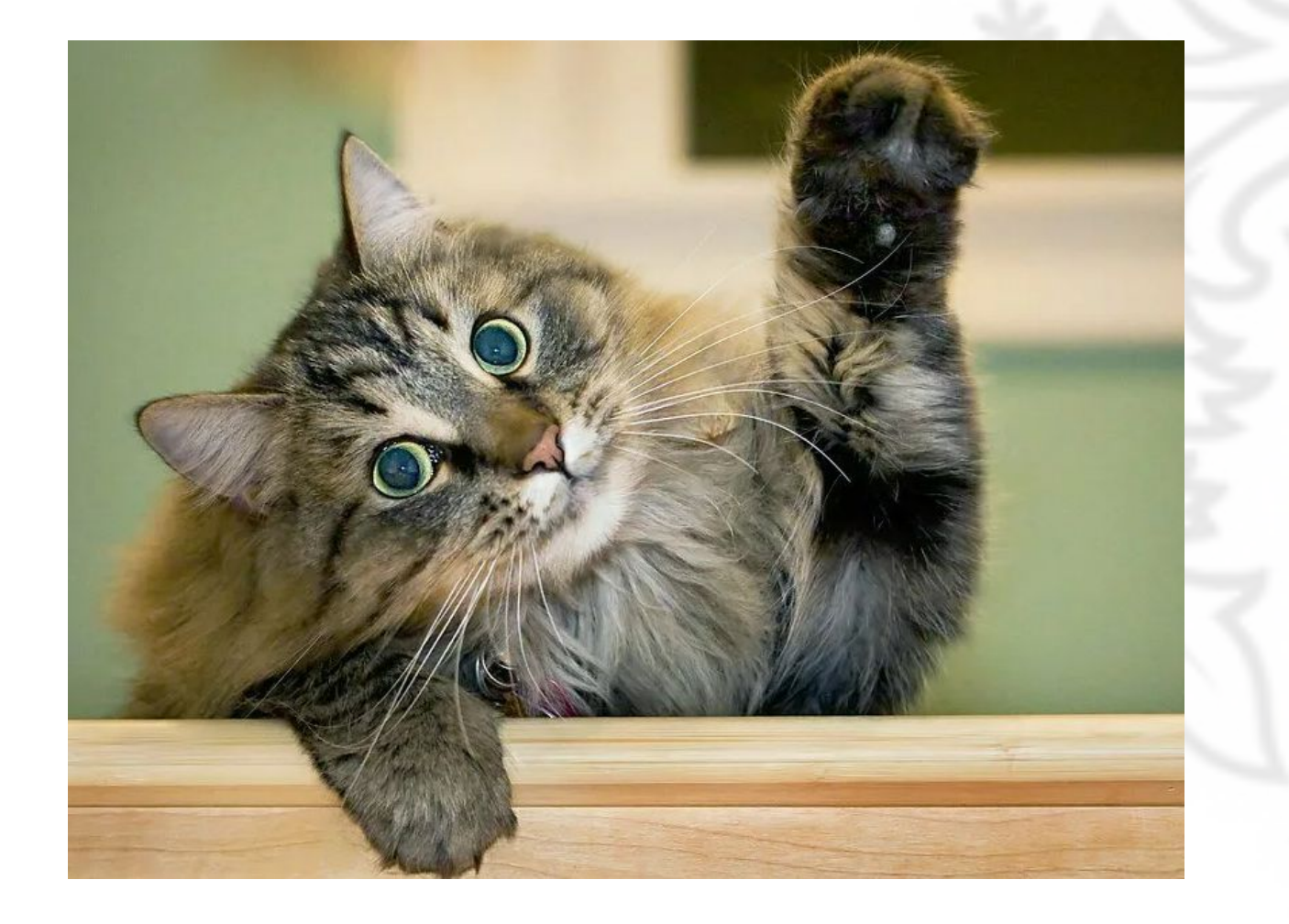